## Mouse Events

1

### 9/28/2007

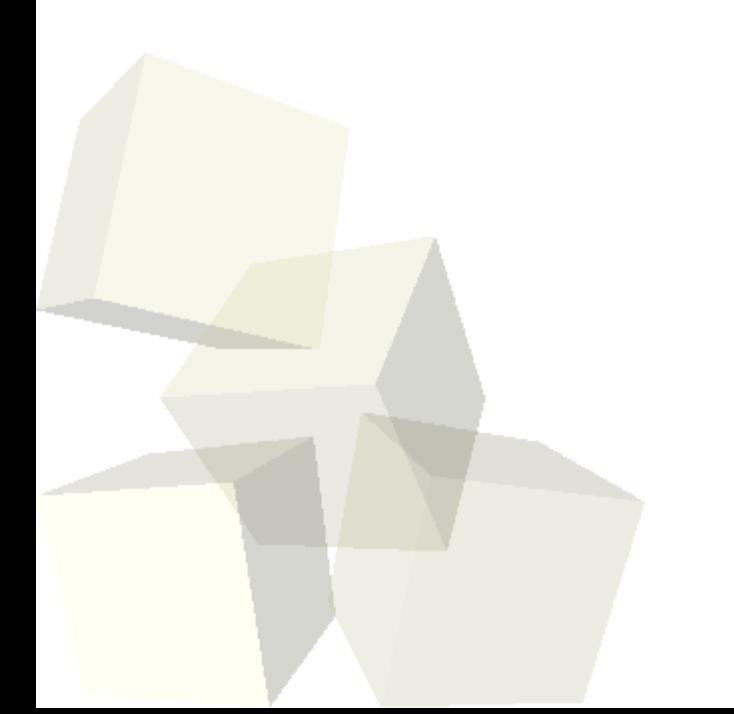

# Opening Discussion

■ Let's look at solutions to the interclass problem. ■ Do you have any questions about the project? ■ Should the midterm be "open Alice"?

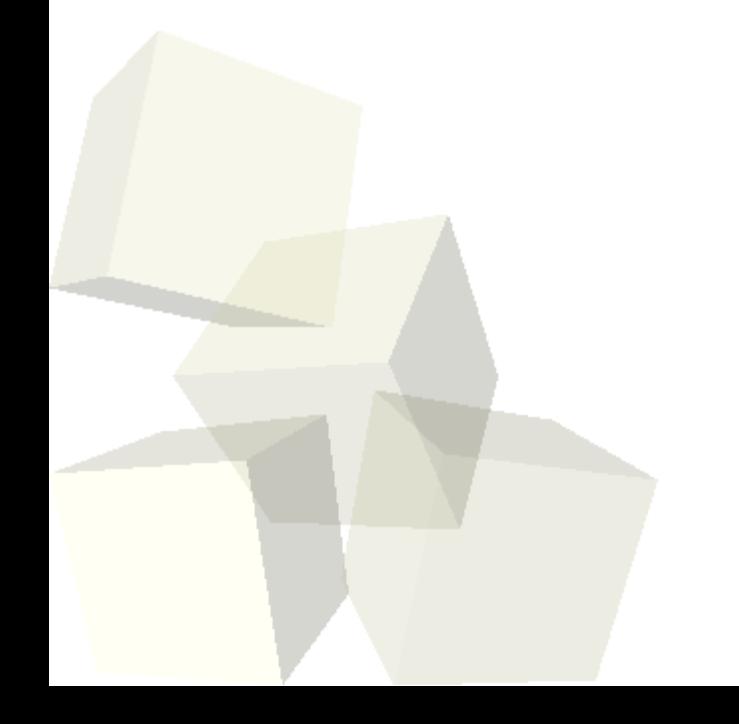

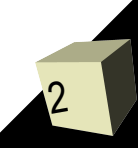

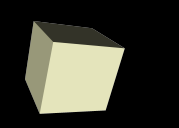

# Iterating an Array

- It turns out that you can't use doAlInOder or doAllTogether with arrays in Alice because that feature didn't make it into version 2.
- Instead, the best way to go through the elements of an array is with a for loop. Let's look at how that would work.

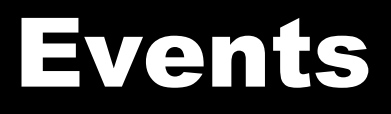

- As we saw a few days ago, we can make our Alice programs respond to activities of the user.
- To use an event we first write the method that we want the event to make happen. Then we create a new event and tell it to call that method.

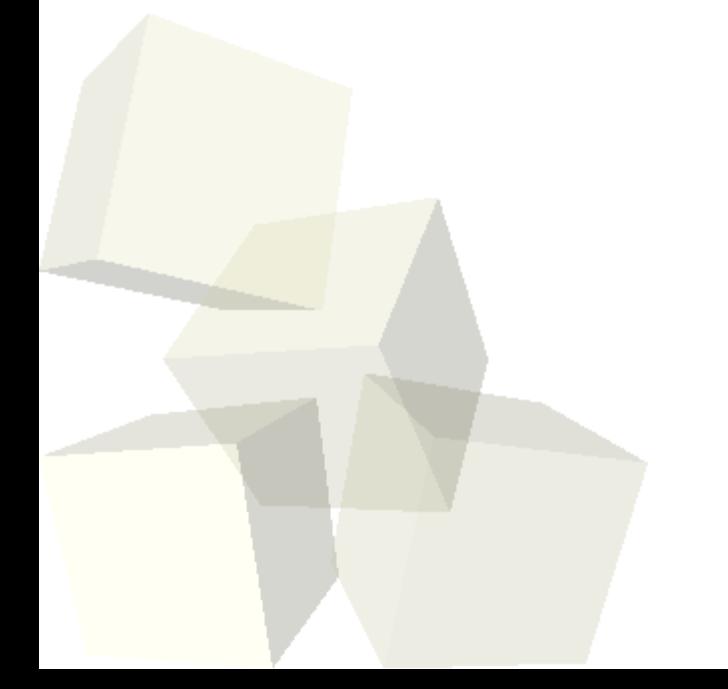

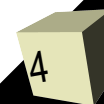

# Mouse Events

- Today we are just going to focus on mouse events.
- Let's go through each type of mouse event and try to find a way to add it to our program.
- I'd like to add some things into our world that give us some control over how the knife will be thrown, then click something to throw it.

# Minute Essay

■ How will you use mouse events in your project? ■ Interclass Problem – Write a little program that involves at least one mouse event, a list, and a loop.

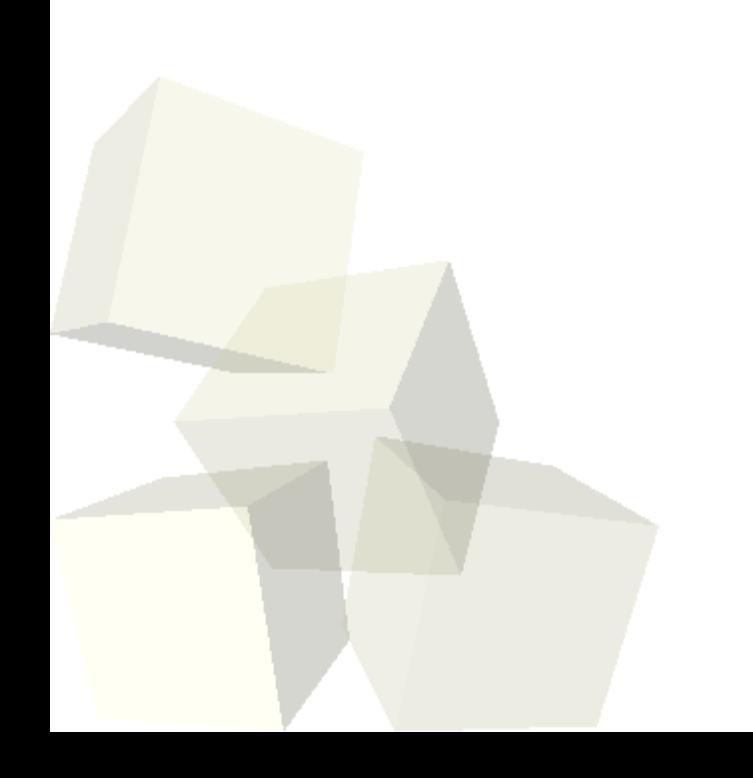

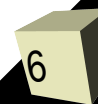